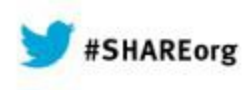

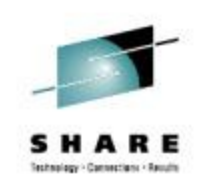

# **Assimilating WebSphere Application Server into your z/OS WLM Configuration**

David Follis IBM

March 13, 2014 Session Number 14722

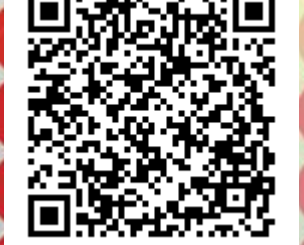

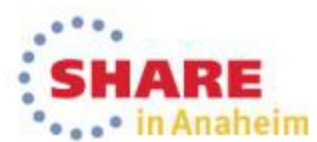

Copyright (c) 2014 by SHARE Inc. (c) 1 S O Except where otherwise noted, this work is licensed under

## **Trademarks**

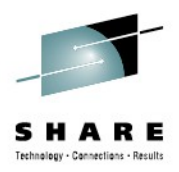

**The following are trademarks of the International Business Machines Corporation in the United States and/or other countries.**

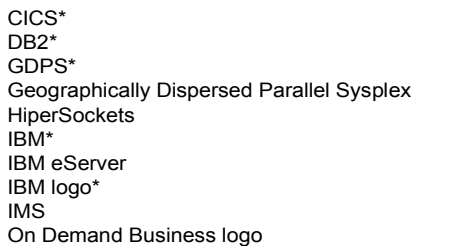

Parallel Sysplex\* RACF\* System z9 WebSphere\* z/OS zSeries\*

\* Registered trademarks of IBM Corporation

#### **The following are trademarks or registered trademarks of other companies.**

Java and all Java-related trademarks and logos are trademarks of Sun Microsystems, Inc., in the United States and other countries.

UNIX is a registered trademark of The Open Group in the United States and other countries.

Microsoft, Windows and Windows NT are registered trademarks of Microsoft Corporation.

SET and Secure Electronic Transaction are trademarks owned by SET Secure Electronic Transaction LLC.

\* All other products may be trademarks or registered trademarks of their respective companies.

#### **Notes**:

Performance is in Internal Throughput Rate (ITR) ratio based on measurements and projections using standard IBM benchmarks in a controlled environment. The actual throughput that any user will experience will vary depending upon considerations such as the amount of multiprogramming in the user's job stream, the I/O configuration, the storage configuration, and the workload processed. Therefore, no assurance can be given that an individual user will achieve throughput improvements equivalent to the performance ratios stated here.

IBM hardware products are manufactured from new parts, or new and serviceable used parts. Regardless, our warranty terms apply.

All customer examples cited or described in this presentation are presented as illustrations of the manner in which some customers have used IBM products and the results they may have achieved. Actual environmental costs and performance characteristics will vary depending on individual customer configurations and conditions.

This publication was produced in the United States. IBM may not offer the products, services or features discussed in this document in other countries, and the information may be subject to change without notice. Consult your local IBM business contact for information on the product or services available in your area.

All statements regarding IBM's future direction and intent are subject to change or withdrawal without notice, and represent goals and objectives only.

Information about non-IBM products is obtained from the manufacturers of those products or their published announcements. IBM has not tested those products and cannot confirm the performance, compatibility, or any other claims related to non-IBM products. Questions on the capabilities of non-IBM products should be addressed to the suppliers of those products.

Prices subject to change without notice. Contact your IBM representative or Business Partner for the most current pricing in your geography.

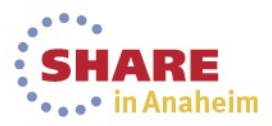

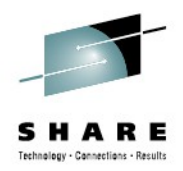

## **Disclaimer**

- The information contained in this documentation is provided for informational purposes only. While efforts were many to verify the completeness and accuracy of the information contained in this document, it is provided "as is" without warranty of any kind, express or implied.
- This information is based on IBM's current product plans and strategy, which are subject to change without notice. IBM will not be responsible for any damages arising out of the use of, or otherwise related to, this documentation or any other documentation.
- Nothing contained in this documentation is intended to, nor shall have the effect of , creating any warranties or representations from IBM (or its suppliers or licensors), or altering the terms and conditions of the applicable license agreement governing the use of the IBM software.
- Performance is based on measurements and projections using standard IBM benchmarks in a controlled environment. The actual throughput that any user will experience will vary depending upon considerations such as the amount of multiprogramming in the user's job stream, the I/O configuration, the storage configuration, and the workload processed. Therefore, no assurance can be given that an individual user will achieve throughput improvements equivalent to the performance ratios stated here.
- All customer examples cited or described in this presentation are presented as illustrations of the manner in which some customers have used IBM products and the results they may have achieved. Actual environmental costs and performance characteristics will vary depending on individual customer configurations and conditions.

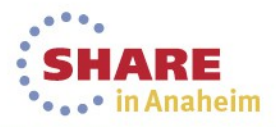

## **WebSphere Application Server on System Z**

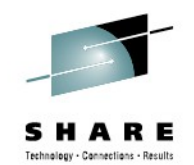

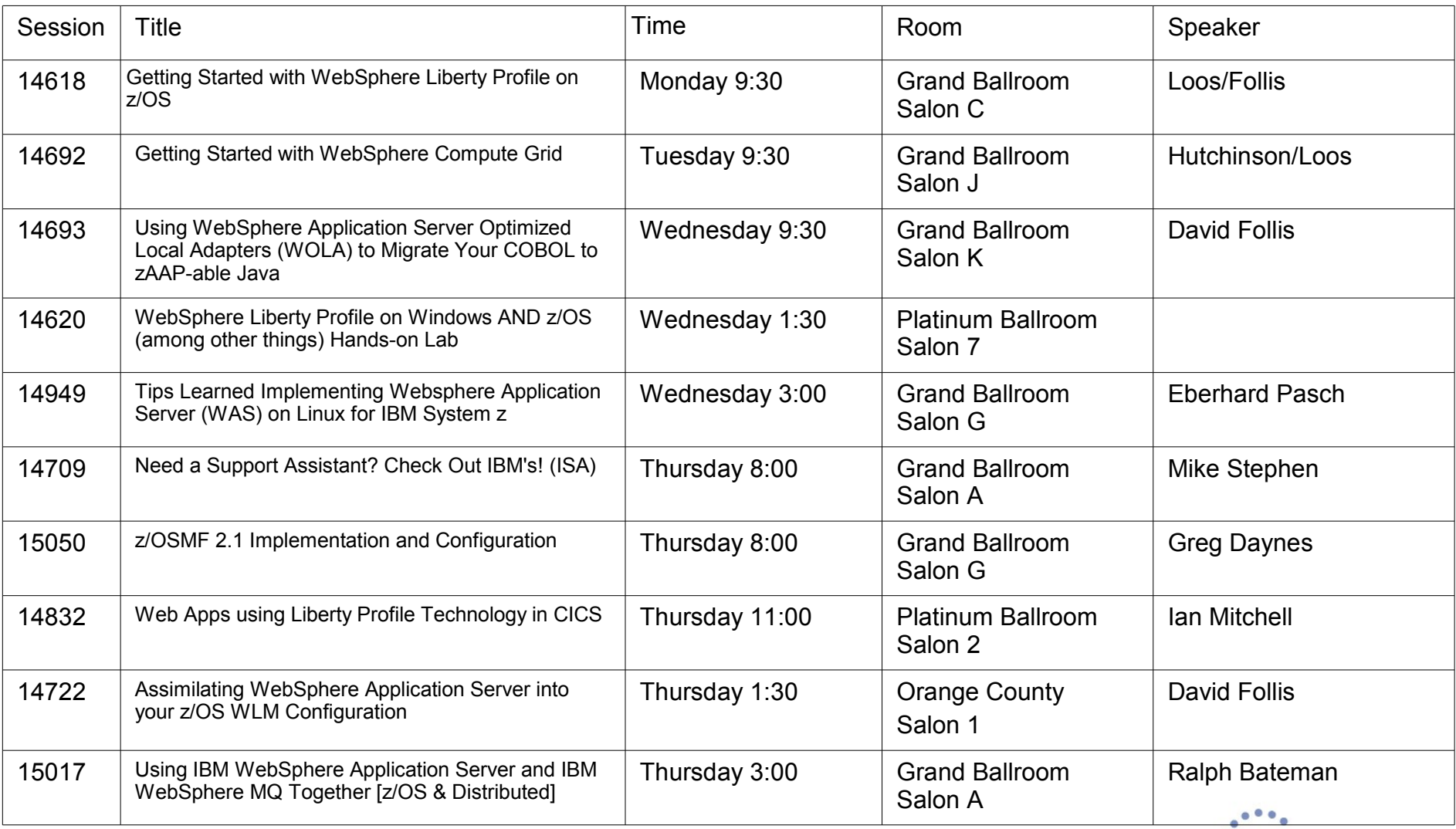

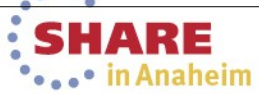

## **Agenda**

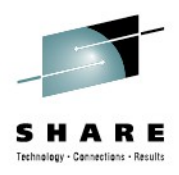

- What are we talking about?
- Defining terms
- The basic flow
- How does WLM pick a servant?
- WLM-less queueing
- What about async beans?
- Hints about classification based on XML file
- How monitoring mechanisms work

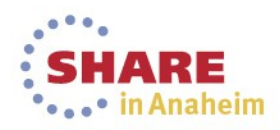

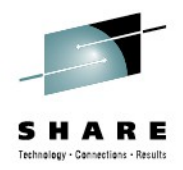

# What are we talking about?

#### Setting the stage and establishing baseline concepts

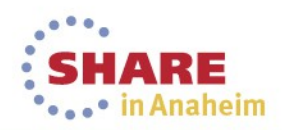

## **The CR / SR Structure ... One More Time**

#### **It's worth starting with a review of the essential heart of this:**

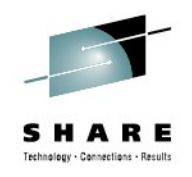

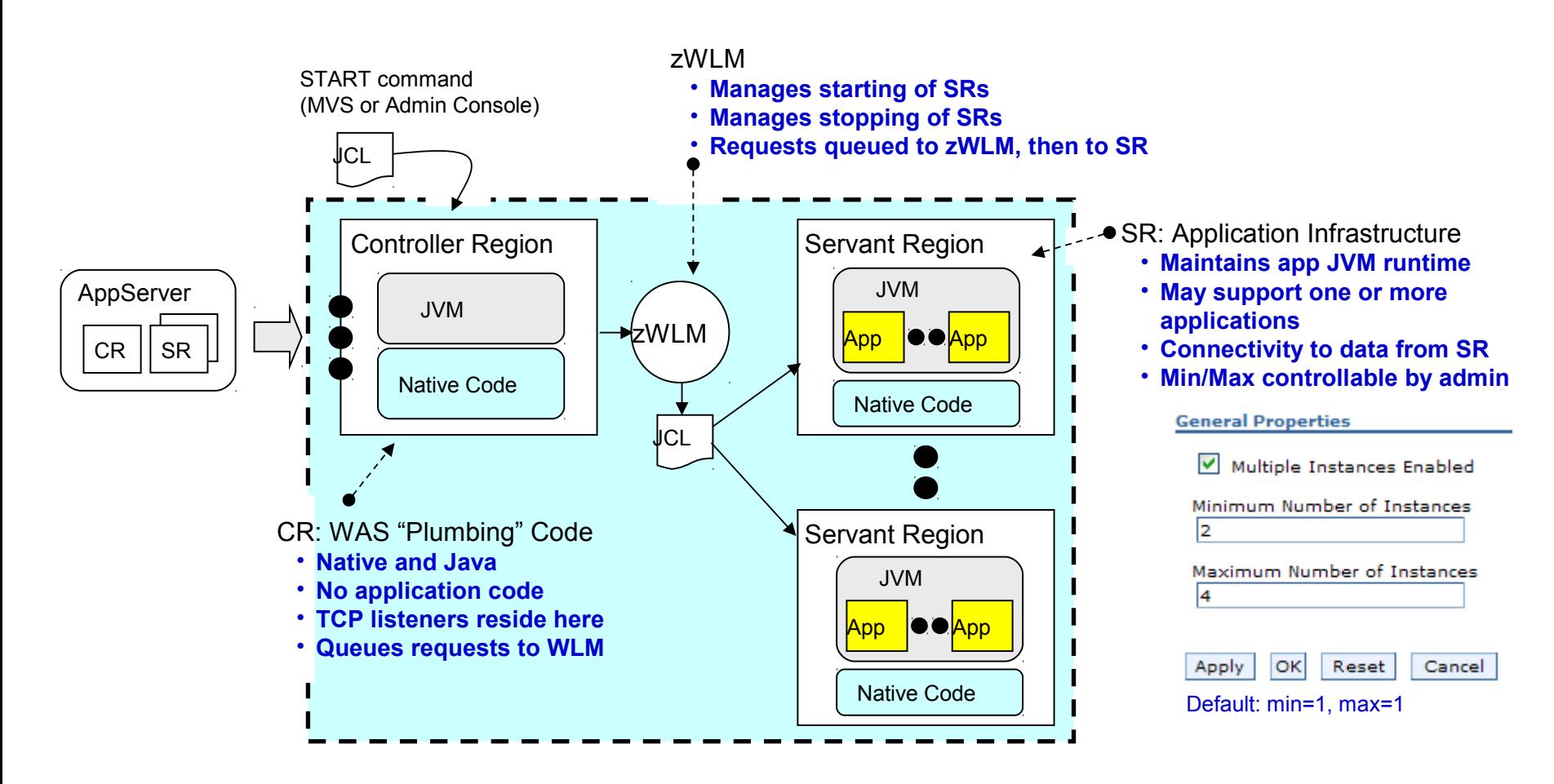

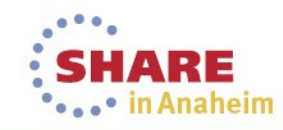

## **What is "Workload Management" on z/OS?**

**It is controlled access to system resources coordinated by a function that keeps watch over all the elements of the system:**

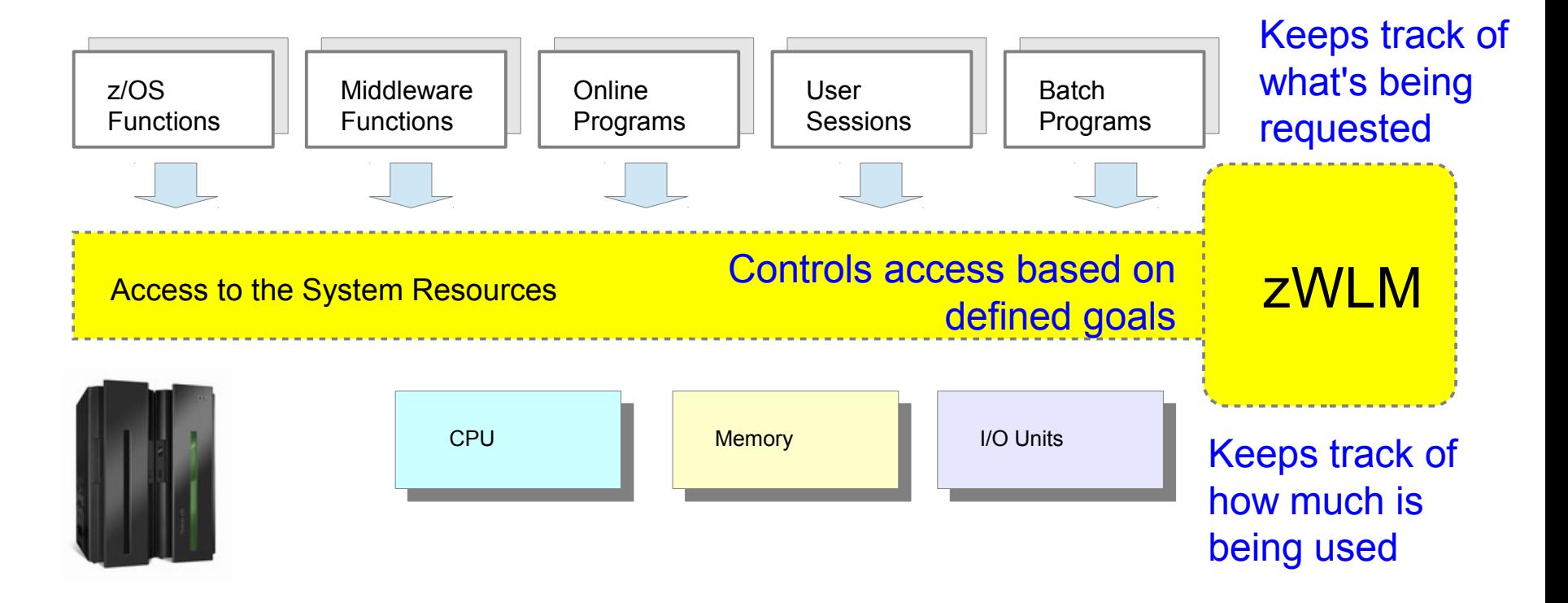

There is a tight integration between the System z hardware, the z/OS operating system with WLM having an exclusive view of it all

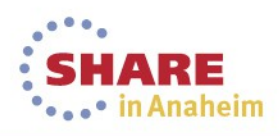

## **What About "WLM" on Distributed WAS?**

#### **The term "Workload Management" is used, but it's a different thing:**

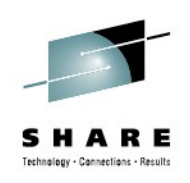

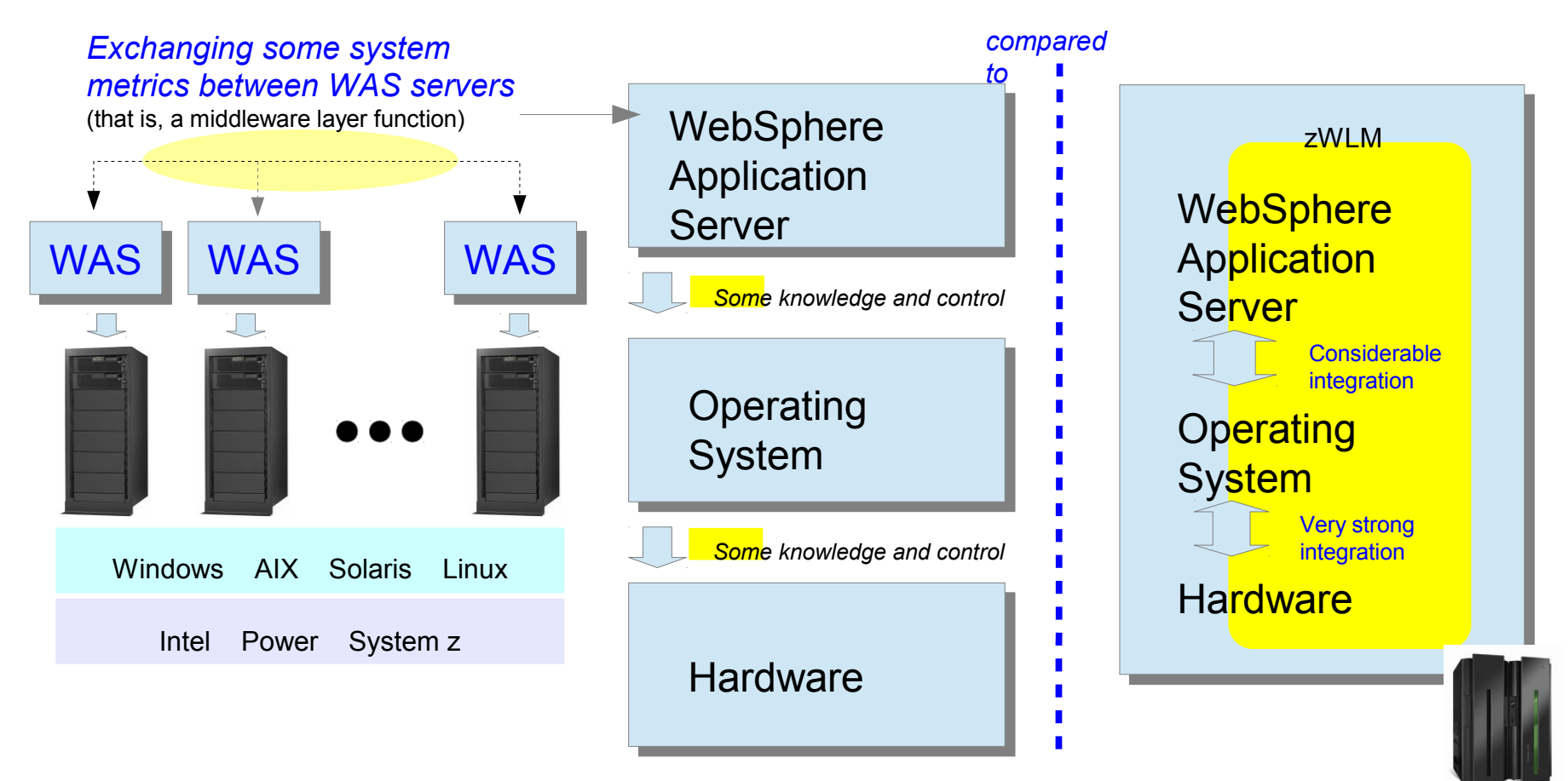

Unlike other operating systems, z/OS is designed to only run on System z hardware ... very tight integration from HW up through OS.

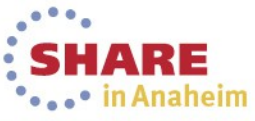

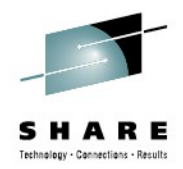

# Defining Some WLM Terms

#### Service Classes, Reporting Classes, Enclaves and Goals

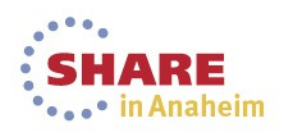

## **Key Starting Concepts**

#### **To set the stage for the terminology that follows ...**

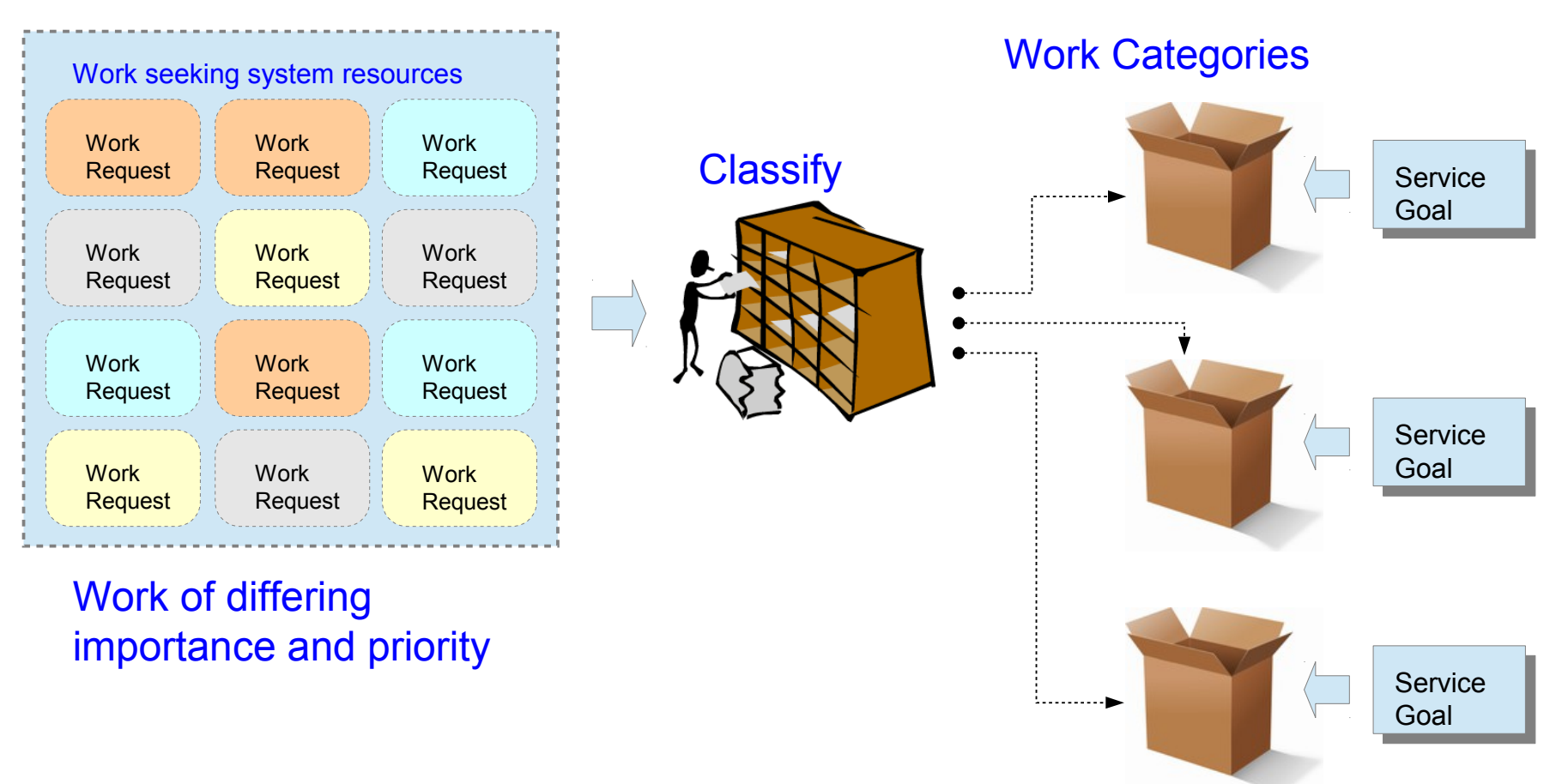

In order for WLM to manage resources to goals, we must get the work organized into categories based on your goals

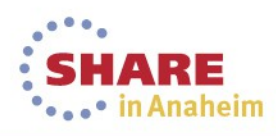

## **The WLM Service Class**

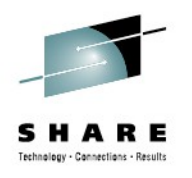

• in Anaheim

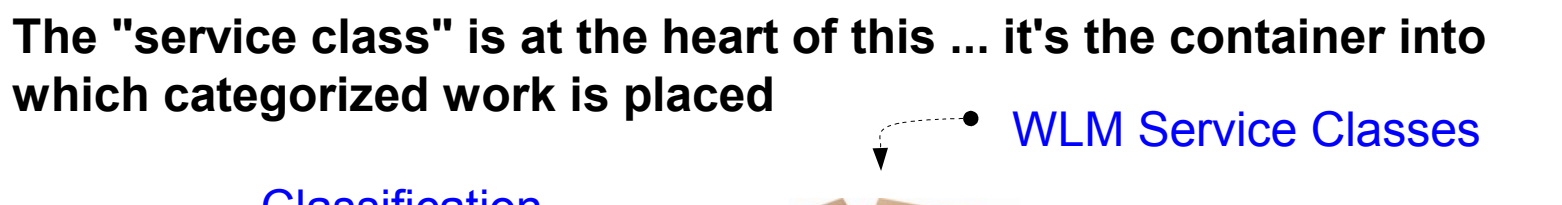

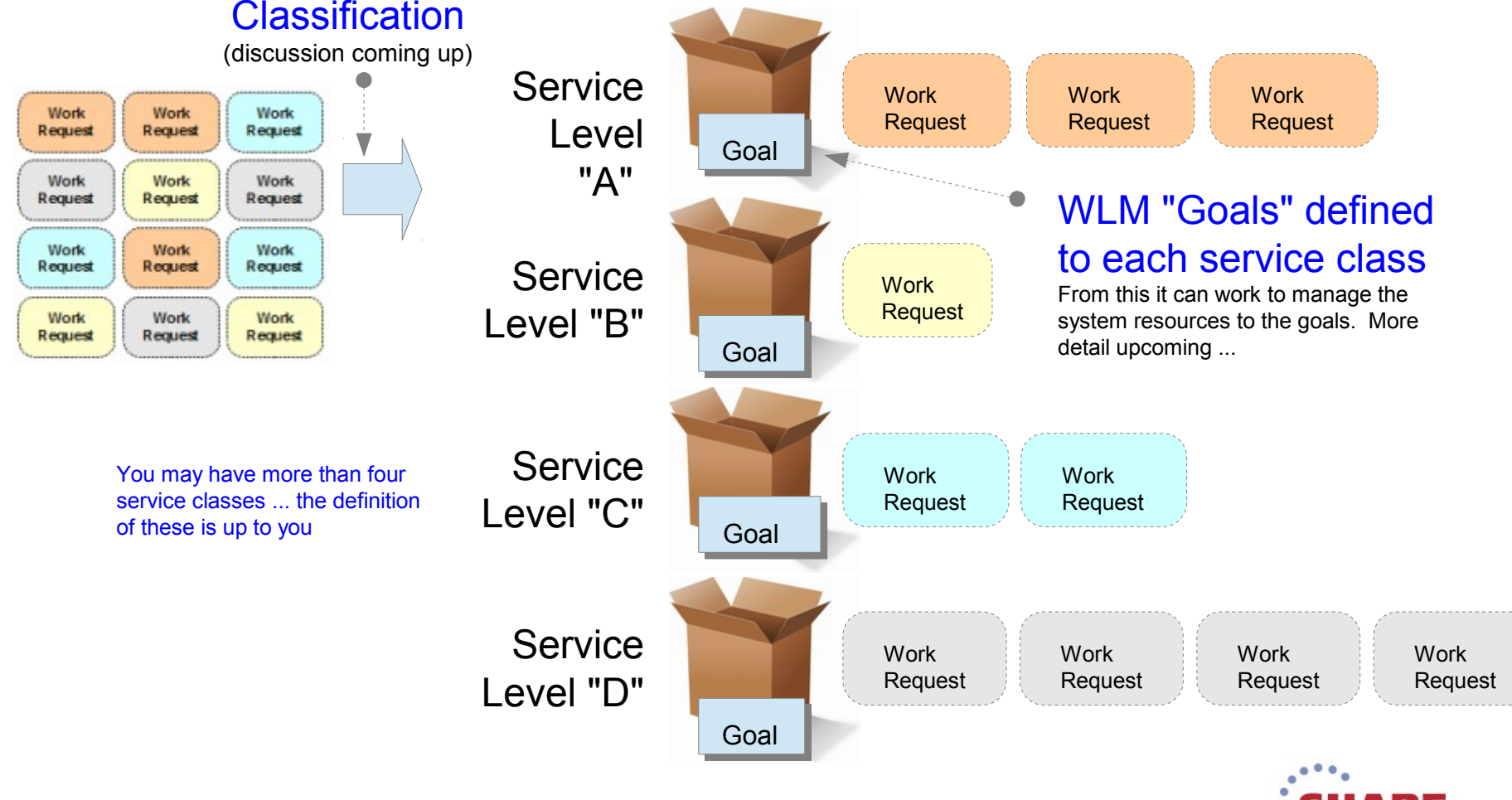

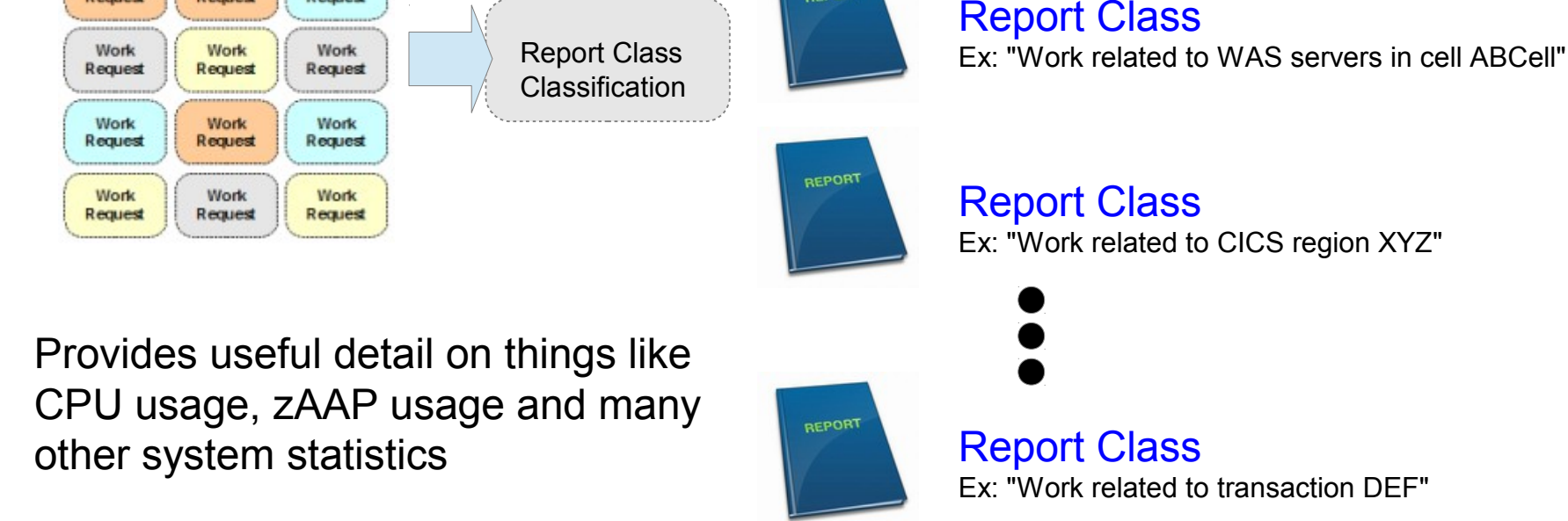

**REPORT** 

Generally speaking -- you'll have a handful of service classes and a lot more reporting classes ... based on your needs: Service Classes -- enough to reasonably categorize work priorities Reporting Classes -- based on the granularity of your reporting needs

## **The WLM Report Class**

Work

Request

**Work** 

Request

Work

Request

**The "report class" is a variation on the "service class" ... WLM uses it to** *report* **on activity, but** *not to manage* **resources**

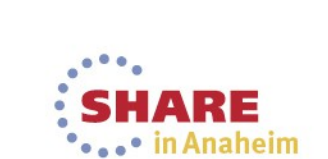

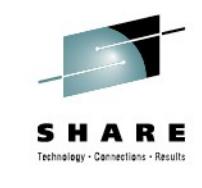

## **Classification Rules**

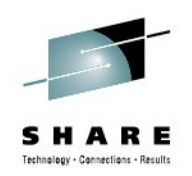

#### **The next step is to get work associated with a service class and a reporting class. This is done with classification rules:**

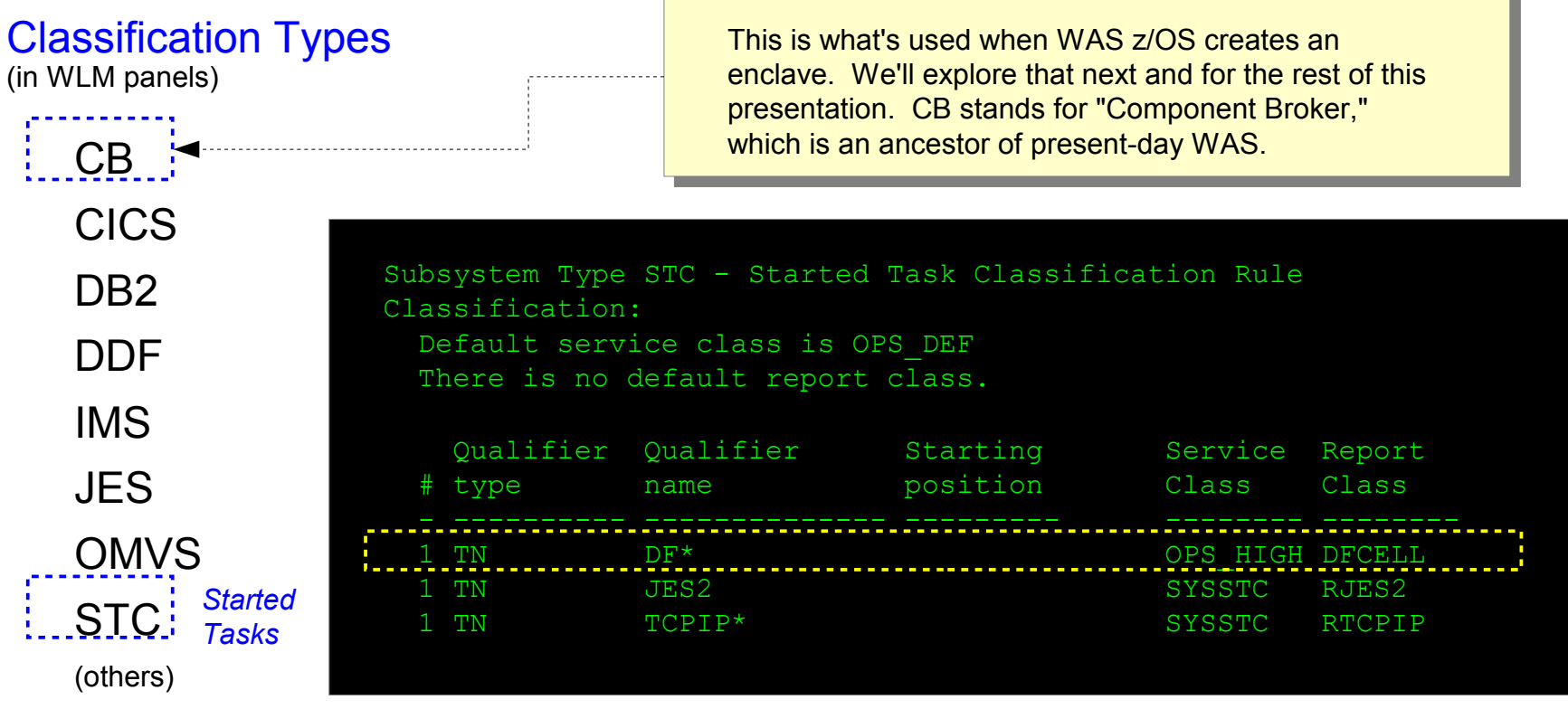

Translation: any started task that begins with "DF" will be assigned to the service class OPS\_HIGH and the reporting class DFCELL OPS HIGH might have a goal of "Velocity 70%" ... goals are next ...

Standard WLM stuff ... we started with STC because it may be the easiest to understand for those not familiar with WLM processing

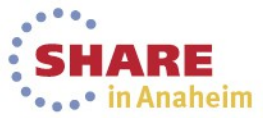

## **Goals and Importance -- Defined in Service Class**

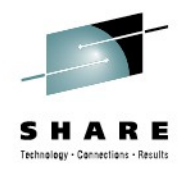

**Goals tell WLM what to strive for in terms of service; Importance is used to determine relative importance when resources tight**

How fast work should be Started tasks and batch **Velocity** programs done without being delayed Number 1 to 99 Percentage of work completed within Online transactional work Response Time a specified period of time Example: 95% within 1 second Discretionary WLM services when other priorities Work that's okay to push aside if resources are needed not competing for resources *Importance*  $=$  Most important Importance indicates how important it is **The Company** 2 to you that the service goal be met. 3 4 Importance applies only if the service 5 = Least important goal is not being met.

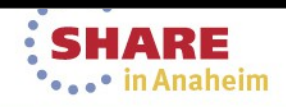

*Goals*

## **The WLM "Enclave"**

### **An "enclave" is a way to identify and manage individual pieces of work** *within* **the many parts of a running z/OS system**

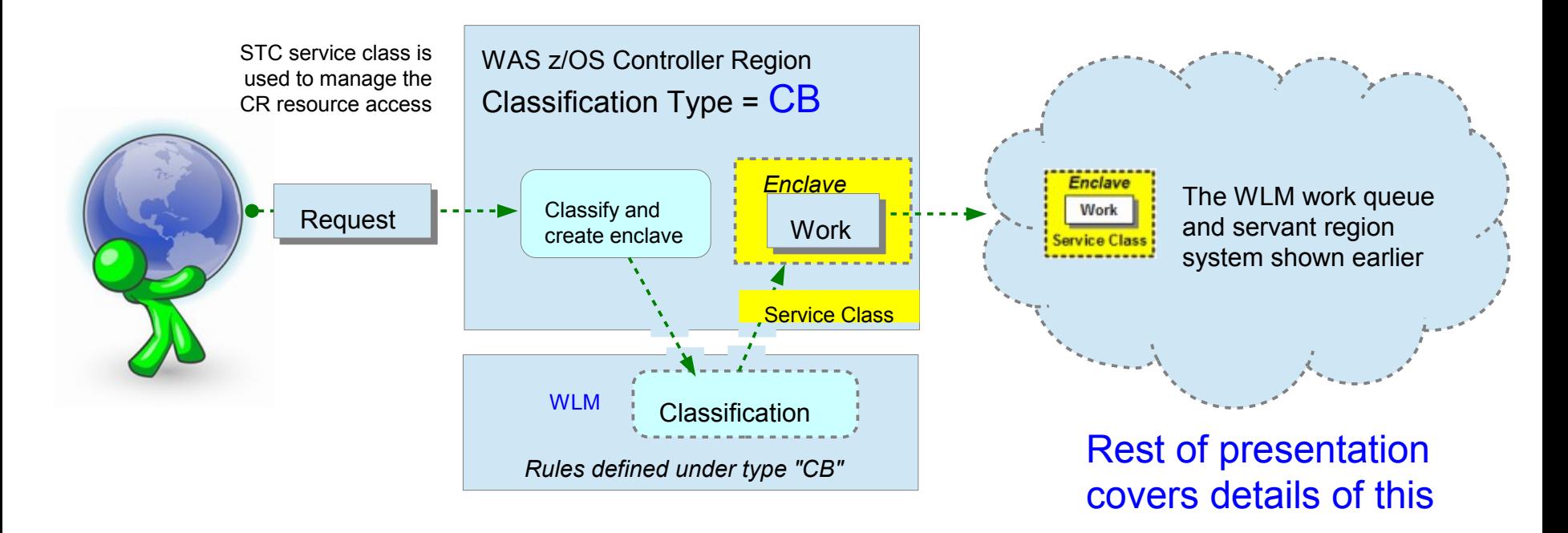

## Key points from this chart

- An "enclave" is simply a way for WLM to understand priorities at a work unit level
- WAS does this automatically ... if you do no other configuration it'll still do this with default values

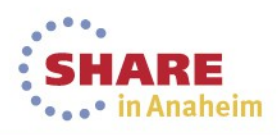

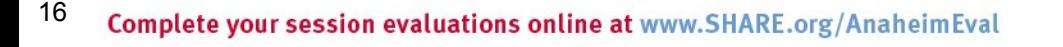

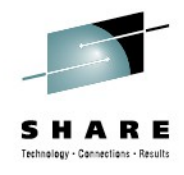

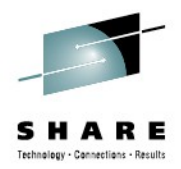

# The Basic Flow

#### From work into the server through the response back

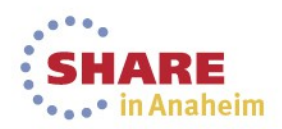

## **What Work Gets a WLM Enclave?**

**There's a lot of work that goes on inside WAS z/OS. How much of it involves WLM enclaves? "Inbound Requests":**

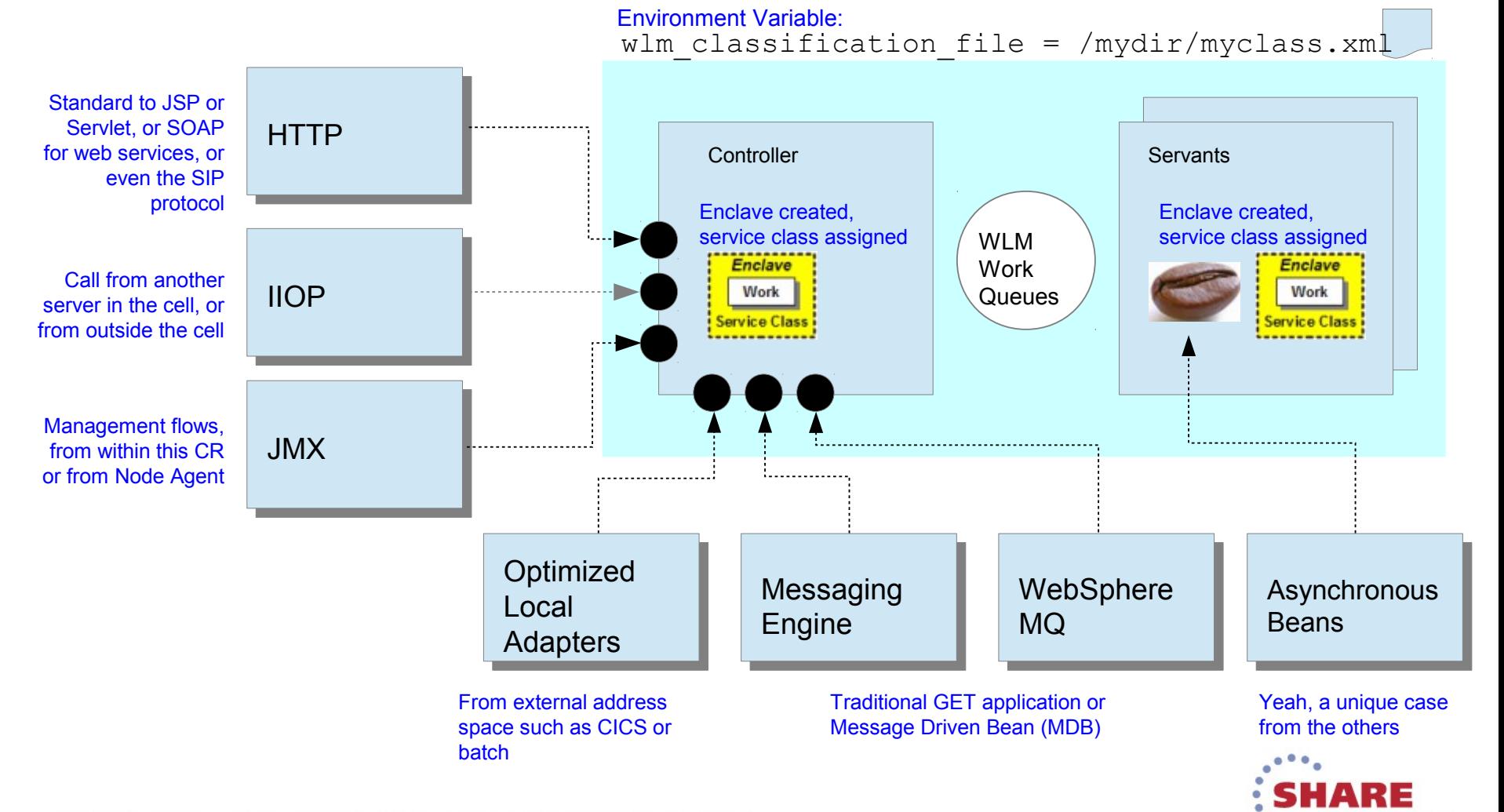

• in Anaheim

## **Assigning a Service Class to the Enclave**

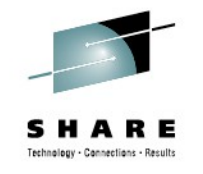

**This is for the work request ... earlier we saw how the CR was classified using the STC type. Now we look at the CB type ...**

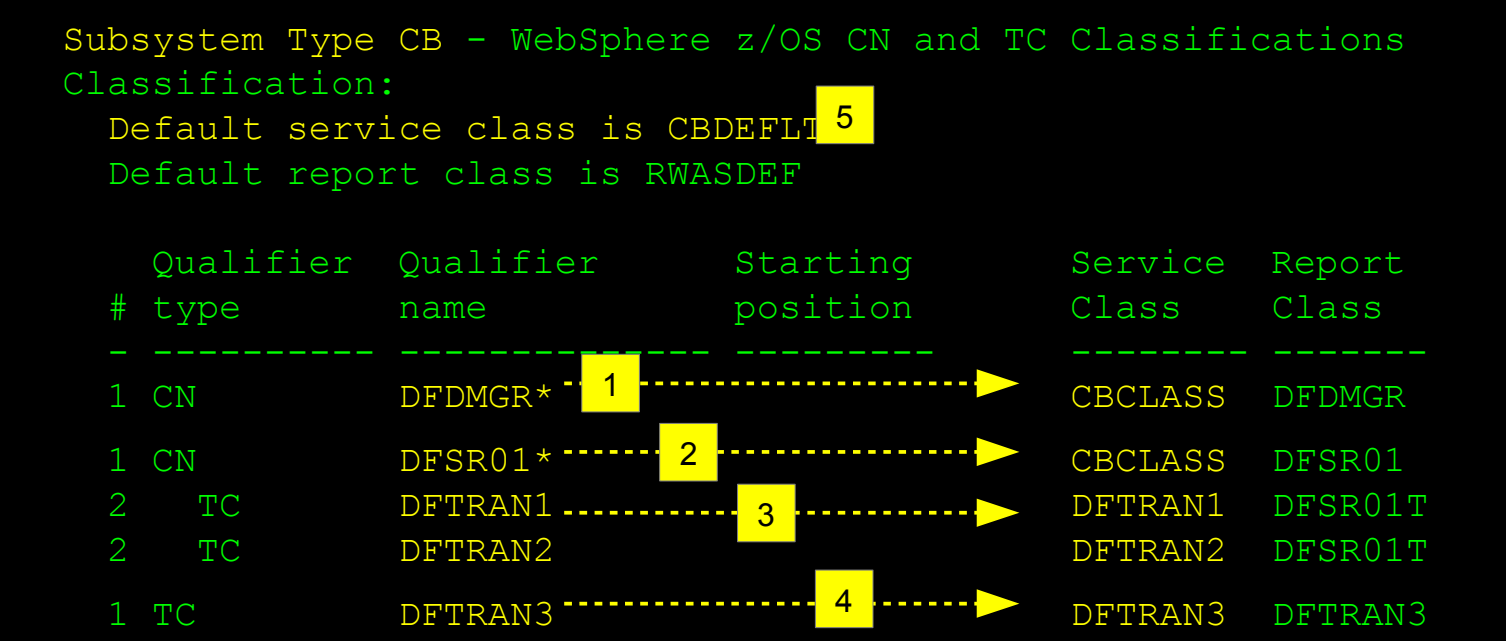

#### Enclaves created in WAS CR are classified by rules in CB subsystem type:

- 1. CN of DEDMGR<sup>\*</sup> matches the Deployment Manager. Work there goes to CBCLASS.
- 2. Work in DFSR01\* cluster *without* a transaction classification gets CBCLASS as well.
- 3. Work in DFSR01\* cluster *with* TC of DFTRAN1 or DFTRAN2 get service classes as shown
- 4. Work that matches the TC of DETRAN3 *regardless of WAS CN* gets service class DETRAN3
- 5. Anything that doesn't match any specific rules gets the default service class of CBDEFLT.

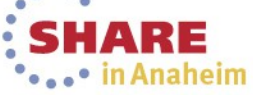

## **Enclave Propagation**

#### **We get to why all this enclave classification stuff is done -- so that WLM can manage the threads inside the servant regions**

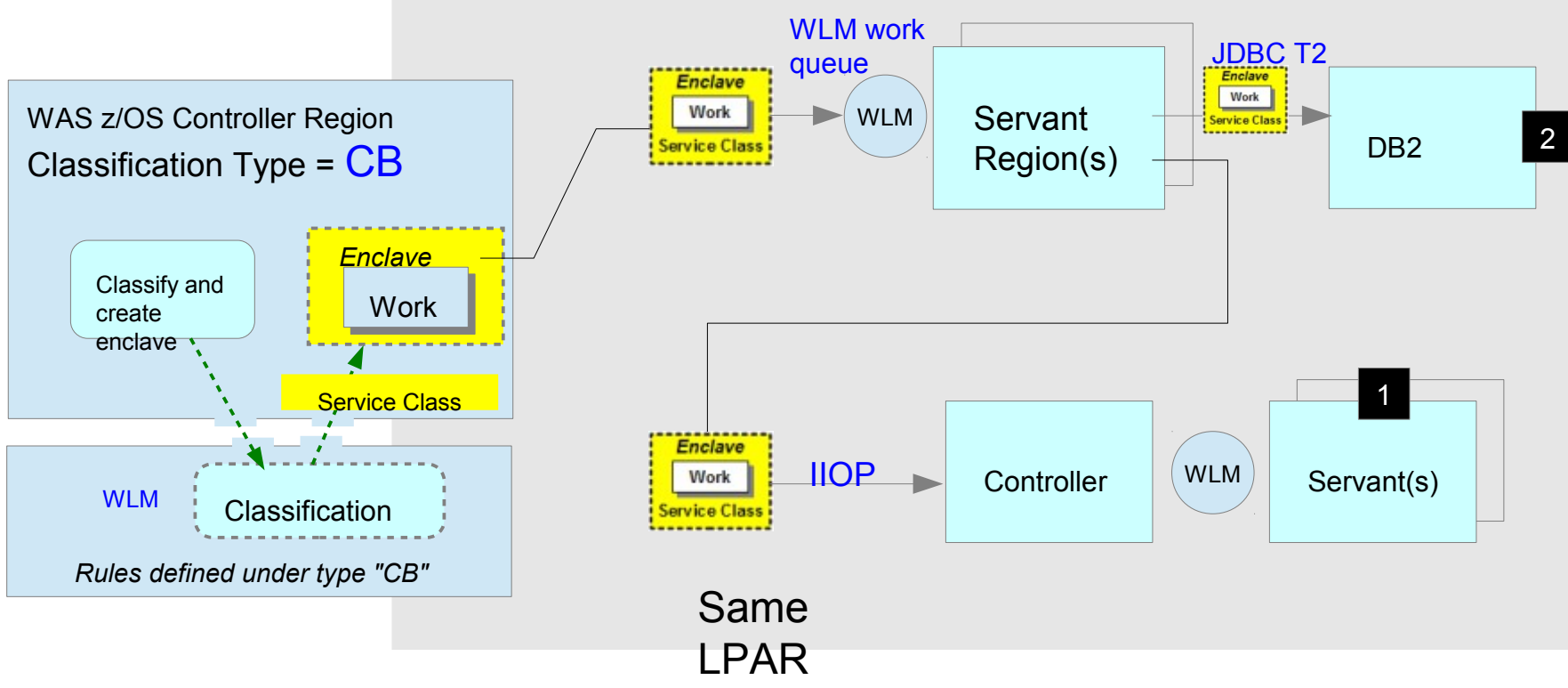

- 1. If you don't want the enclave propagated into these target servers you may turn it off with the protocol iiop\_local\_propagate\_wlm\_enclave = false environment variable
- 2. What about CICS? CICS does its own classification so propegation from WAS to CICS not possible. But enclave propagation to DB2 over a JDBC T2 driver very possible, and the benefit is a single reporting "container" for resources consumed associated with the enclave.

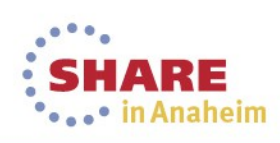

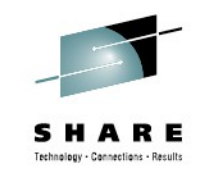

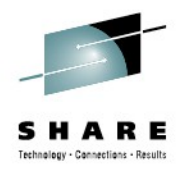

# How Does WLM Pick a Servant?

Hint: it's not random  $\odot$ 

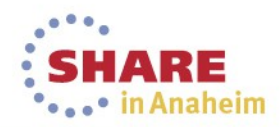

## **A More Precise Picture of the CR / SR Structure**

**Typically we draw only one WLM work queue between the CR and the SR. But in truth there are multiple:**

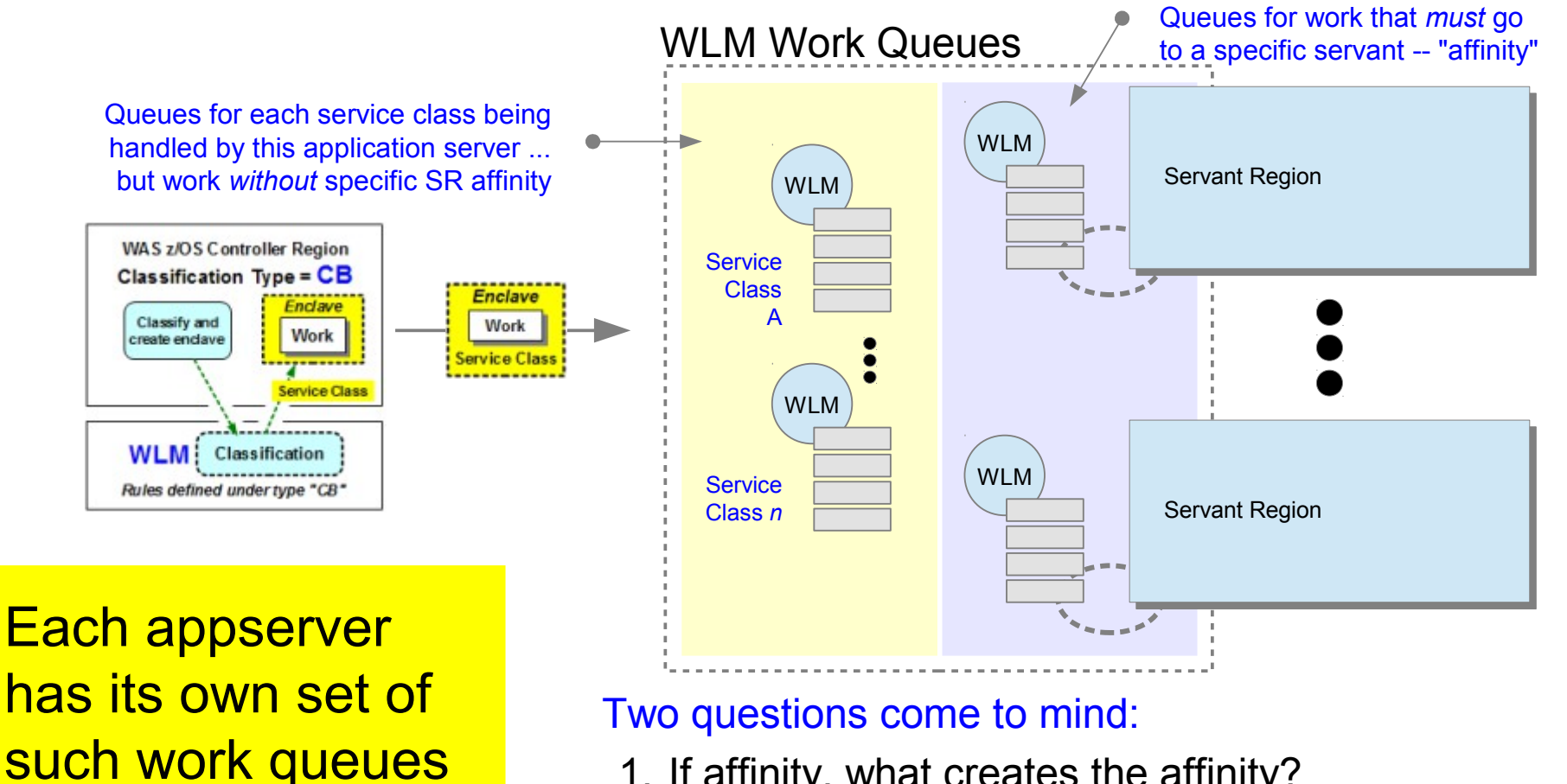

- 1. If affinity, what creates the affinity?
- 2. If no affinity, then which servant gets the work?

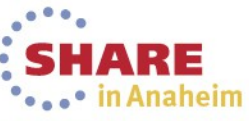

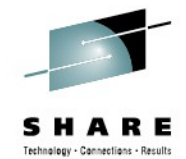

## **Affinity to a Specific Client:**

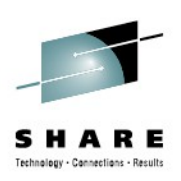

#### **Here's a brief overview of the flow creating affinity, then what happens for requests after that:**

*Initial Request*

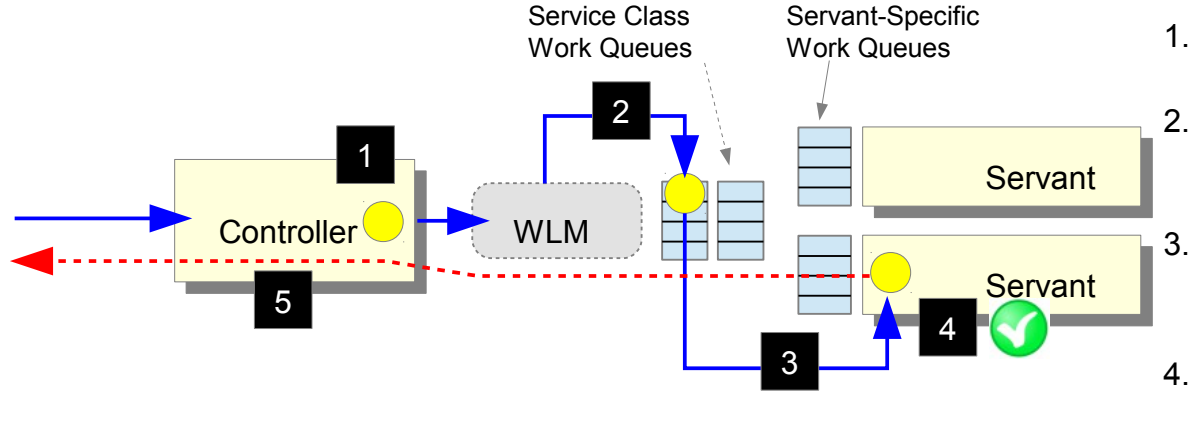

- 1. Works comes into CR and is classified as described earlier
- 2. No affinity yet exists, so WLM places work on the work queue for that service class
- 3. WLM indicates which servant should take the work.
	- We cover this in detail next.
- 4. Application creates an affinity, such as creating an HTTPSession object
- 5. Response goes back with affinity key, which the CR keeps track of
- 1. Works comes into CR and is classified as described earlier. Affinity exists, so CR alerts WLM to that affinity
- 2. WLM now puts the work on the specific work queue for that servant
- 3. The servant takes the work off its queue
- 4. Response goes back with affinity key; CR knows to maintain affinity

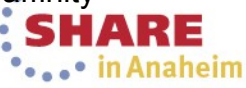

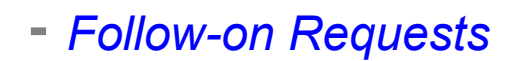

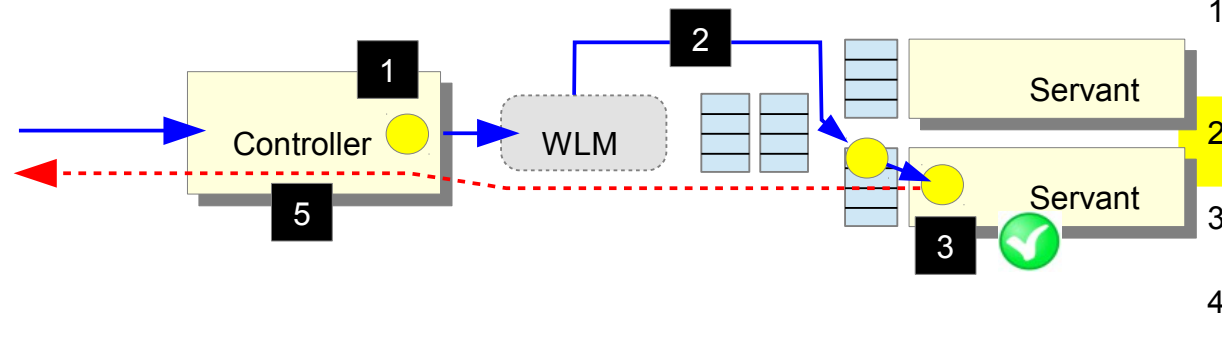

## **Key Concept: Servants "Bound" to Service Class**

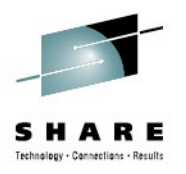

**Once a servant region has done work for a particular service class, WLM "binds" that servant to service class queue:**

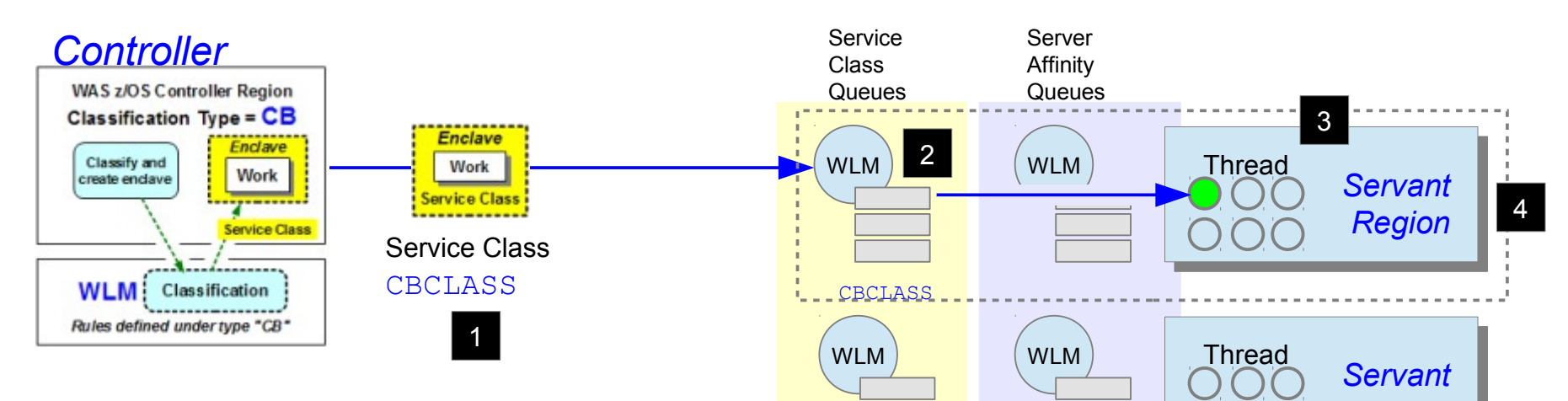

- 1. Works comes into CR and is classified as described earlier.
- 2. A WLM work queue for that service class is created
- 3. A servant is chosen (next chart) ... enclave dispatched to a worker thread in that servant
- 4. WLM now sees that servant as "bound" (or "associated") with that servant class.

### Work for that service class will now go to that servant. Other service go to then contain band connect.<br>
The key is how work gets allocated<br>
Classes sent to other servants

in the first place ... that's next ..

Thread  $\subset$ 

WLM

(others)

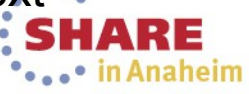

*Region*

*Servant Region*

## **Choosing a Servant -- One Service Class**

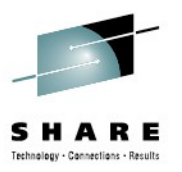

**Imagine a multi-servant application server (ex: MIN=3, MAX=3) where all the work coming is gets assigned to the same WLM service class**

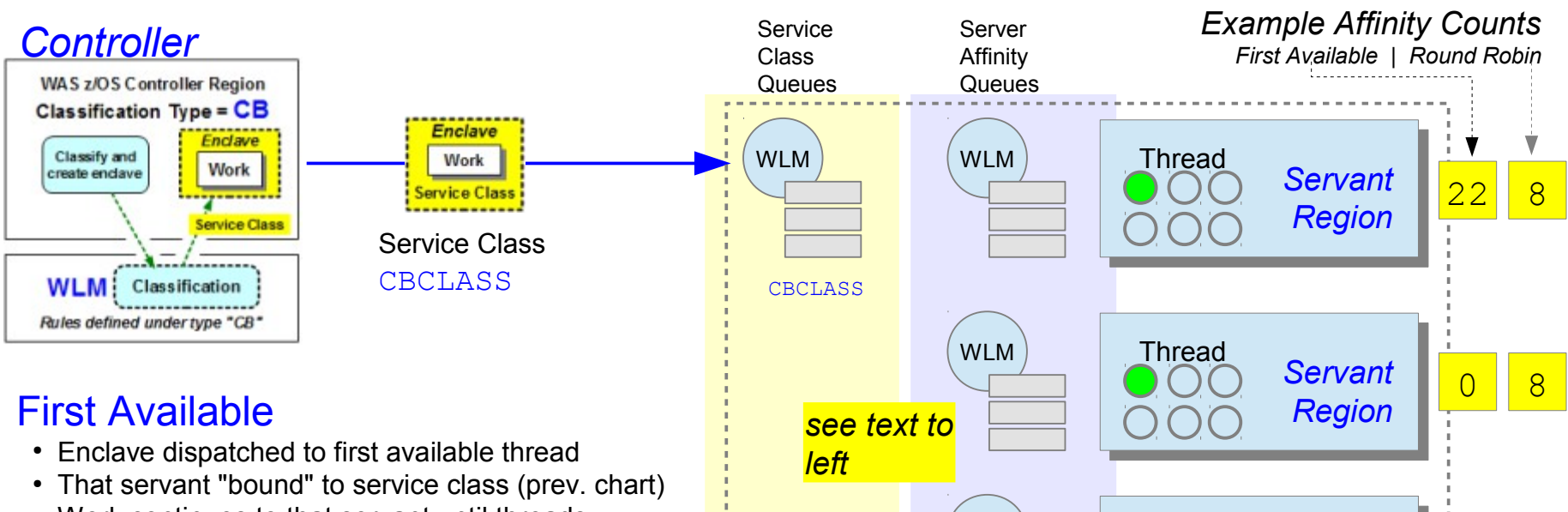

WLM

- Work continues to that servant until threads occupied, then spills over to next servant
- If no threads immediately available, WLM places on service class work queue

### Round Robin

- wlm\_stateful\_session\_placement\_on = 1
- WLM assumes every dispatch will create an affinity
- Seeks to balance affinities across servants bound to that service class.

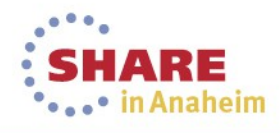

 $\begin{array}{|c|c|c|c|c|}\hline \text{\textcircled{0}} & \text{\textcircled{8}} \ \hline \end{array}$ 

*Servant Region*

Thread .<br>ب

## **Choosing a Servant -- Multiple Service Classes**

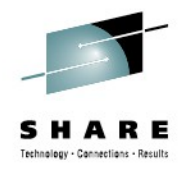

**Now imagine a multi-servant application server where the work gets assigned to multiple WLM service classes:**

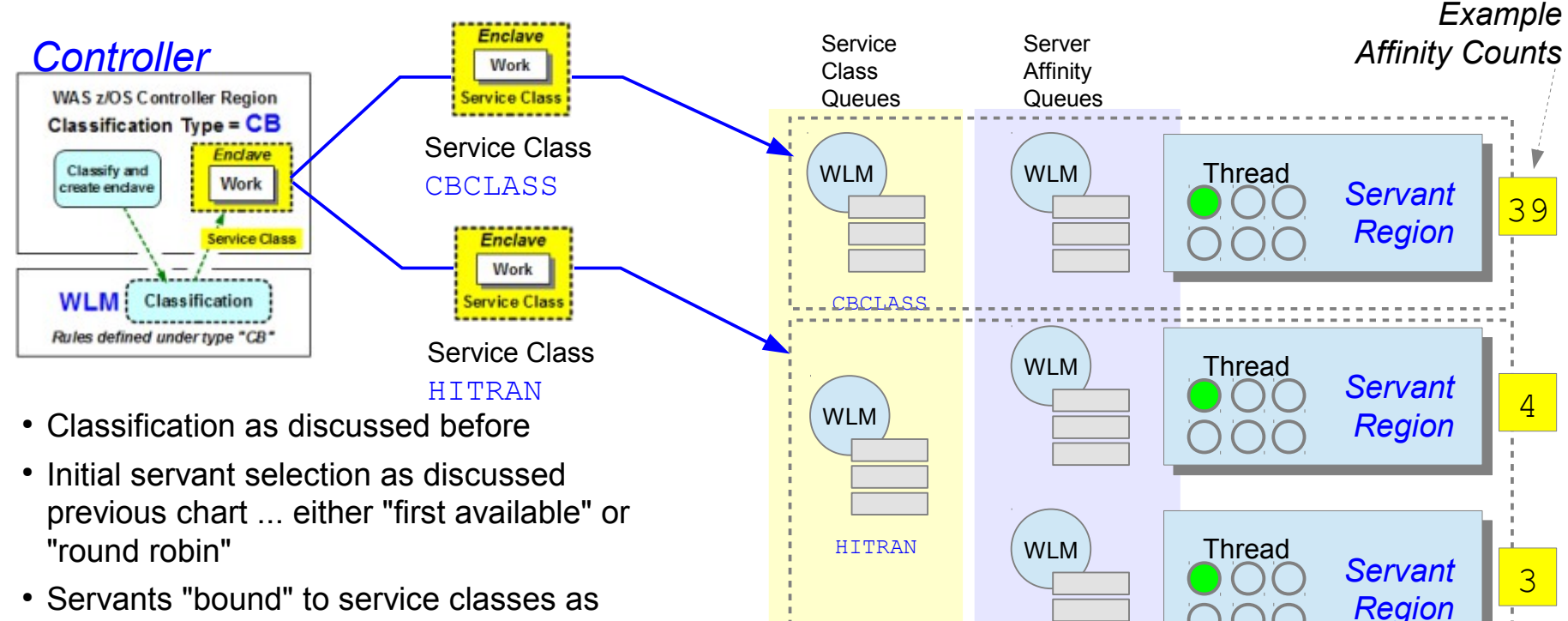

- discussed earlier • Make sure number of servants equal or
- greater than service classes serviced
- It's important to understand how work is being classified -- you can "waste" a servant if a classification takes place you weren't anticipating (usually default service class is the problem)

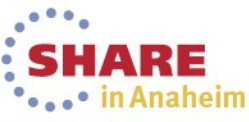

## **How Threads are Managed in a Servant**

## **It depends ...**

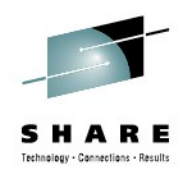

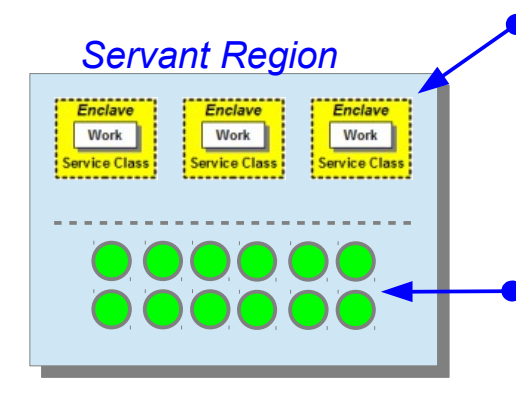

#### Enclave Threads

- Work dispatched to servant from CR with an associated WLM enclave
- WLM manages the thread to the service class of the enclave
- Recall that servants are bound to a service class and generally serve only enclaves of that service class, but exception cases do exist

#### Non-Enclave Threads

- These are threads doing things like GC and other work
- These are managed according to the service class to which the servant region is bound, unless....ManageNonEnclaveWork=No

## Special case -- "single servant mode"

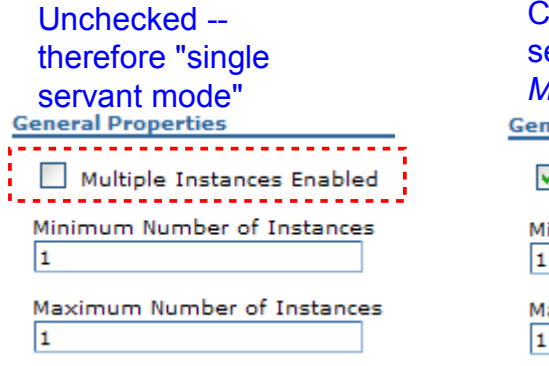

Checked -- multiservant *even though MIN=1, MAX=1* **General Properties** 

M Multiple Instances Enabled Minimum Number of Instances Maximum Number of Instances

#### Single Servant Mode

• WLM will mix different service classes into servant and manage each thread according to its service class

## Multi-Servant, MIN/MAX=1

• WLM will bind a servant to first service class that comes in; other service classes will sit on the queue and eventually time out

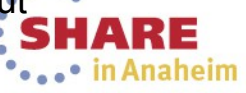

## **Reporting CPU Usage**

#### **Where CPU is reported depends on whether or not it's an enclave thread, and if it was an asynch bean**

CPU for enclaves attributed to the Controller -- it created the enclave. This true despite fact the enclave is dispatched and run on a *servant thread And ... if enclave propagated into DB2 over T2, then that CPU also attributed to the controller region where the enclave created.*

Controller Servant

... counted here  $\overline{C}$  and  $\overline{C}$  and  $\overline{C}$  cPU here ...

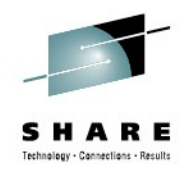

For asynch beans ... it depends  $\odot$ 

More on asynch beans in a bit

CPU for non-enclave threads used by CR is attributed to the CR region

created here

**Enclave** 

Work

Service Class

CPU for non-enclave threads used by SR is attributed to the SR region

**Enclave** 

Work

rvice Class

dispatched here

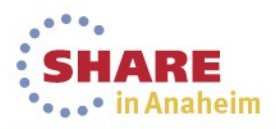

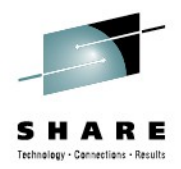

# WLM-less Queueing

#### WAS takes over some of the work from WLM

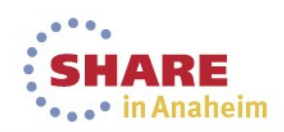

## **Overview of WLM-less Queueing**

- **It's based on the server\_use\_wlm\_to\_queue\_work variable:**
	- If variable  $=$   $\frac{1}{1}$ (default)
	- Uses WLM work queues
	- WLM controls dispatching to the servant region
	- What we've discussed up to this point is how it works
	- Generally preferred for stateless workloads
	- Well suited for:
		- Stateless +

30

- multi-servant +
- multiple service class goals

If variable  $= 0$ 

- WAS uses its own queues
- WAS controls dispatching to the servant region
- Three routing options: Discussed next page
- Generally preferred for stateful workloads
- Well suited for:
	- Stateful +
	- multi-servant +
	- All requests have same service goal

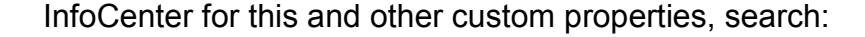

**urun\_rproperty\_custpropertie s**

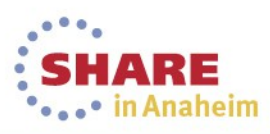

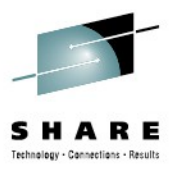

## **Hot Thread, Round Robin and Hot Robin**

**These are the three routing options when that variable is set to have WAS control the routing.**

## Yet another customer property:

```
server work distribution algorithm = 0 | 1 | 2
```
*Servant Region Servant Region Servant Region* Thread  $\subset$ Thread  $\subset$ Thread  $\subset$ WAS **Work** queue available to all servants for this appserver Servants arranged in a sequence for selection purposes  $\frac{1}{10}$  Hot Thread WAS WAS WAS Work queues dedicated to the specific servant

- First available thread in the servant sequence list
- If no threads, then onto the global queue and next idle thread (any servant) takes it

## **Round Robin**

- Try to dispatch to next servant in the list
- If no idle thread, then place on dedicated queue

#### Hot Robin (7.0.0.7 and above)

- Try to dispatch to next servant in the primary roundrobin list
- If no thread, then go to next servant in the secondary round-robin list
- If still no threads, then place on global queue
- **First available thread takes it**

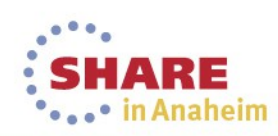

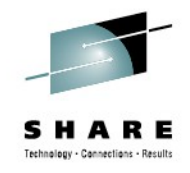

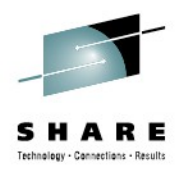

# What About Asynch Beans?

They march to a different drummer ...

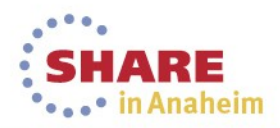

## **High-Level Overview of Asynch Beans**

**Here's a schematic diagram of how the CR / SR structure looks when asynchronous beans are introduced:**

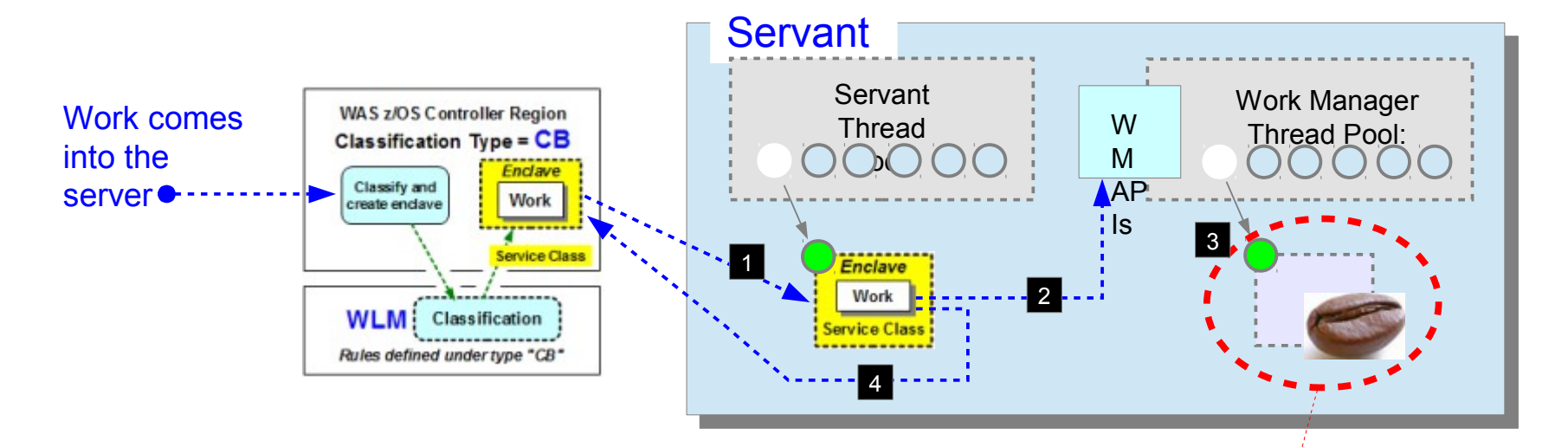

- 1. Classified work is dispatched to the servant per the methods already discussed. The servant thread joins the created enclave.
- 2. At some point the application requests of the work manager that an asynch bean be started
- 3. At some point the asynch bean is started. It receives a thread out of the thread pool maintained by the work manager
- 4. The original work completes and returns -- the asynch bean may or may not yet be launched; if launched it may or may not be complete.

What about this? How is it classified? What enclave does it join?

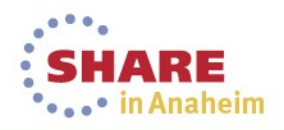

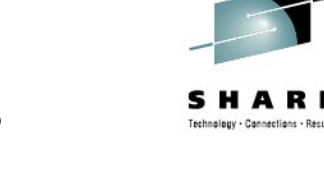

## **Asynch Beans -- Three Scenarios**

## *Much* **depends on** *how* **the work manager is called:**

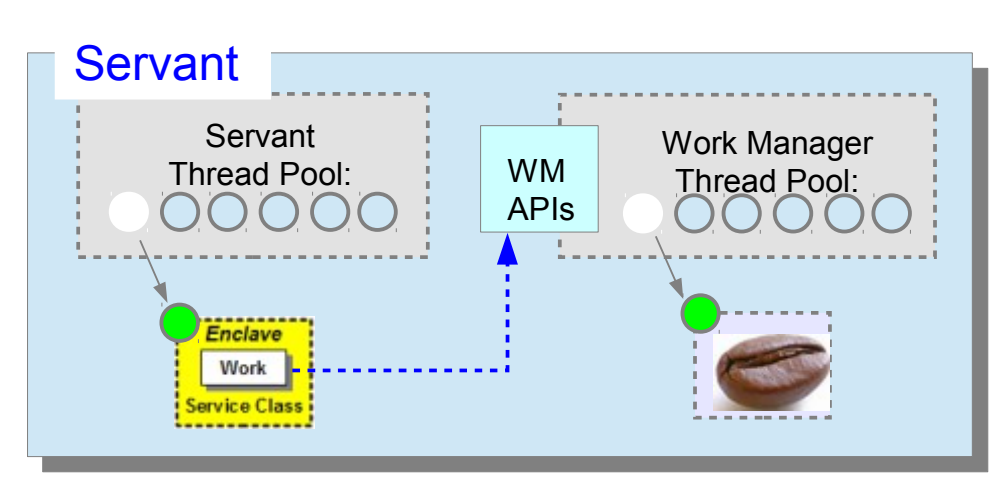

#### If isDaemon=true passed in on startWork API, then ...

- Asynchronous bean considered a very long running process ... potentially forever
- A new thread is created rather than pulling from the work manager thread pool
- A new enclave is created with classification based on "Daemon transaction class" defined under *Resources Asynchronous Beans Work managers* in the Admin Console
- If no Daemon transaction class defined, then ASYNCDMN is used

## If WorkWithExecutionContext specified on startWork API, then ...

- If the "z/OS WLM Service Class" service is enabled on both extracting and execution WorkManagers...
	- The work manager calls a WLM API and gets the classification attributes for the original work request
	- A *new* enclave is created with the same classification attributes as the original request
- If not, well, its complicated

## If execution context *not* set on startWork API, then ...

- The work manager registers with WLM as a "user of the original work request enclave"
- That allows for the original work request to complete but the enclave to stay in existence
- The asynchronous bean operates under the classification attributes of the original work request enclave

## If asynch bean scheduled from non-enclave threads, then ...

- There is no original enclave to work with
- A new enclave is created with classification based on "Default transaction class" defined under *Resources Asynchronous Beans <sup>⇒</sup> Work managers* in the Admin Console

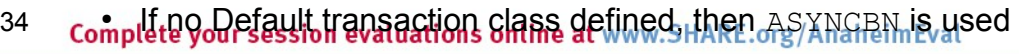

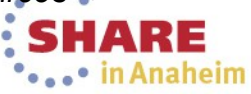

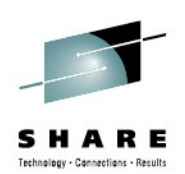

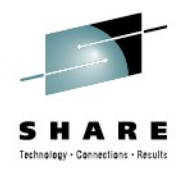

# Using the Classification XML File

InfoCenter, search on rrun\_wlm\_tclass\_sample for a sample

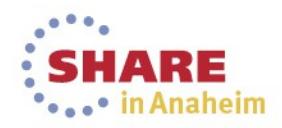

## **How it Works**

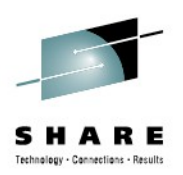

#### **The file supplies a set of criteria to match requests to transaction class names, which then match with rules in the CB subsystem type**

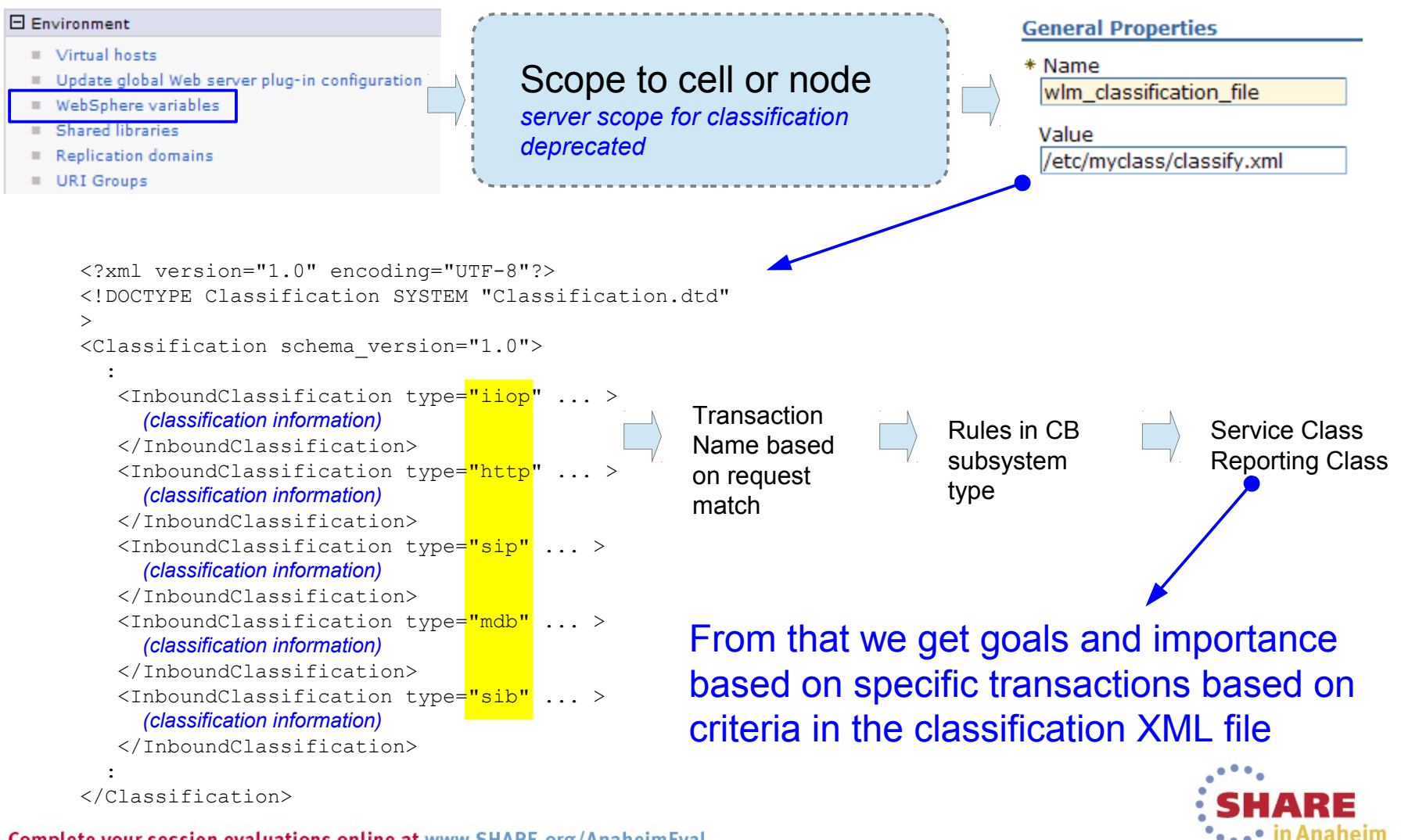

## **Some Hints**

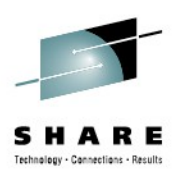

### **The file supplies a set of criteria to match requests to transaction class names, which then match with rules in the CB subsystem type**

#### IIOP

If you classify at the method level, use the mangled method name. You can find that in the generated stub or tie.

#### **HTTP**

URI is commonly used, and wildcarding is allowed. Match on host and port also possible.

#### SIP

There's nothing in a SIP request to match on, so the classification is somewhat binary ... "if SIP, then transaction name is ..."

#### MDB

For "Plan A" MDBs (persistent durable queues received from MQ via the controller's message listener port) you can classifiy under the MDB type.

For "Plan B" MDBs (listener in the servant) the classification falls under "internal"

#### SIB

Type "jmsra" applies to MDBs which that use the default message provider

Type "destinationmediation" applies to mediations defined on the SIBus

#### Internal Work

There's work that WAS itself needs to do. This is where it's classified (along with MDB Plan B)

#### Optimized Local Adapters

Handled in a special way. Go to the InfoCenter and search on tdat olawlm

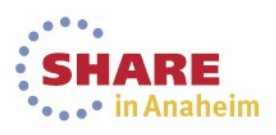

# **How to Account for Internal Work**

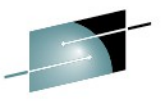

There *will* be internal work classified. How can you account for it without it simply. falling under the CN default Service Class?

```
<Classification schema_version="1.0">
    <InboundClassification type="http" schema_version="1.0"
      default transaction class="Z9DEFLT" >
       <http_classification_info 
             uri="/SuperSnoopWeb/*" transaction_class="Z9TRANA" 
             description="Snoop" />
       <http_classification_info 
            uri="/MyIVT/*" transaction class="Z9TRANB"
             description="MyIVT" />
    </InboundClassification>
  <InboundClassification type="internal" schema version="1.0"
     default transaction class="Z9INT" >
    </InboundClassification>
</Classification>
```
"http" is one of several inbound work types:

http internal iiop mdb sip ola

Account for internal work as shown. Then map to a TC you know will be used by one of your other rules.

Do same for the default TC and the CN default and you then have all cases covered.

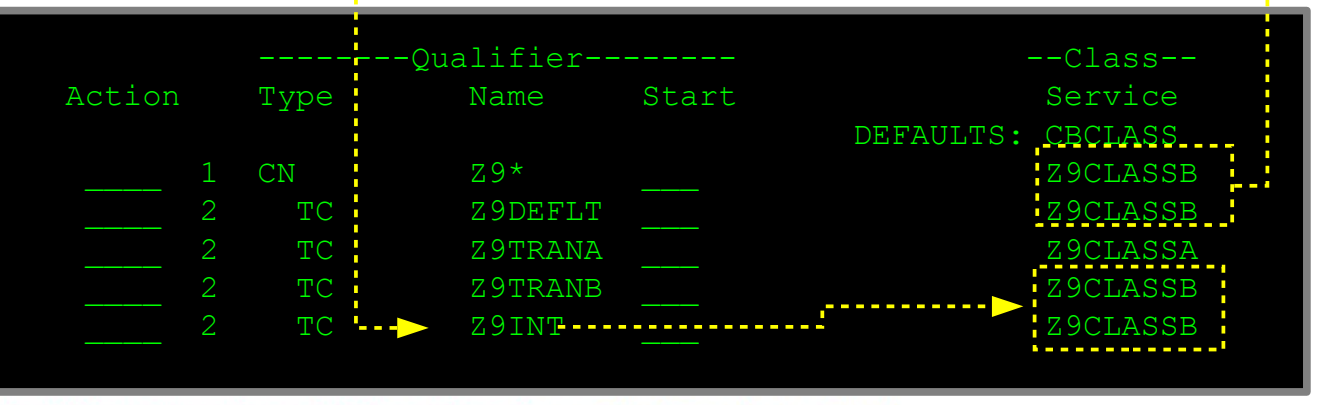

You can assign separate reporting classes to isolate out the internal work and get numbers on each service class

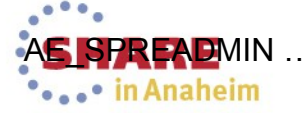

Complete your session evaluations online at www.SHARE.org/AnaheimEval

# **wlm\_ae\_spreadmin and Re-Balancing of Service Classes**

This is the next level of nuance in this ... one final control that determines the behavior you see in this. Assume for example MIN=4 and two Service Classes seen:

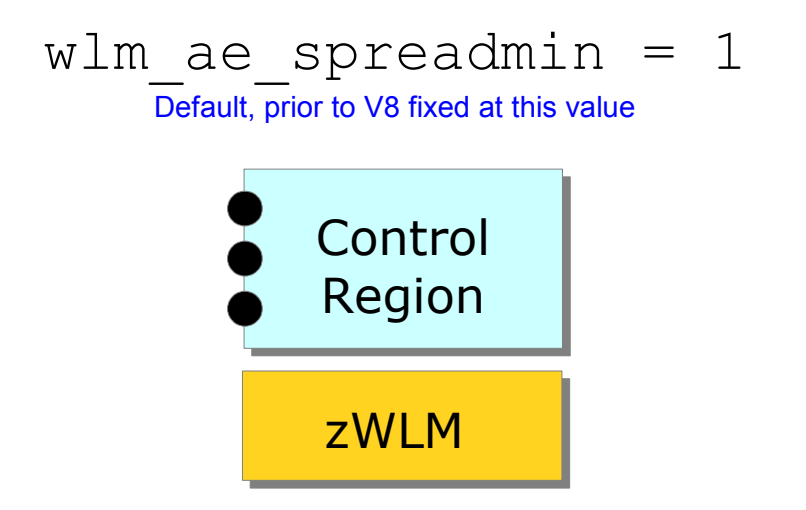

With value  $= 1$  WLM will attempt to balance service classes across the minimum servants

Servants that hosted SC=A may get rebalanced to start hosting SC=B

Can start new servant for SC if max not met

If  $#SC$  > max servants then nowhere to go

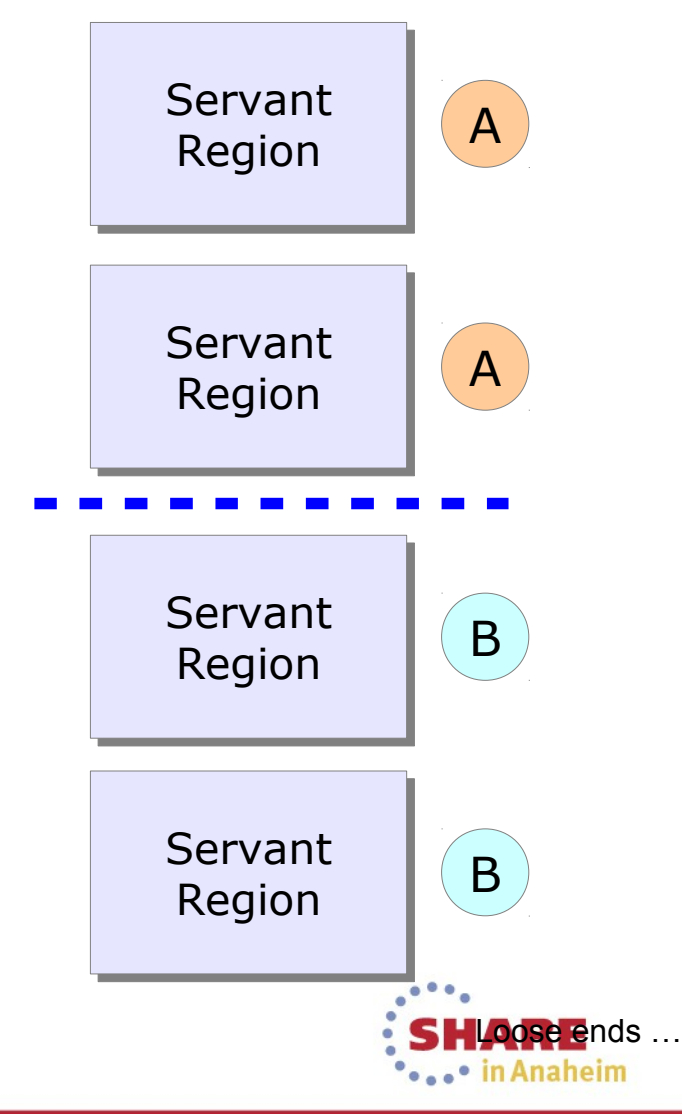

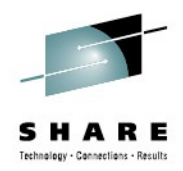

# How's My Work Being Classified?

#### Some hints and tips on determining classification results

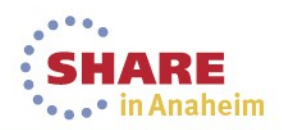

## **Some Available Tools**

## ● WLMQUE

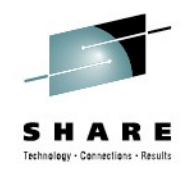

A TSO-based tool that displays each application environment and information about the servant regions associated with it. Download the tool and documentation at:

ibm.com/servers/eserver/zeries/zos/wlm/tools/wlmque.html

- RMF
	- IBM's tool to report on activity on z/OS. There are others....
- SMF 120.9
	- The WebSphere SMF record contains an abundance of information about what requests are run
	- This includes the data used with the XML file to classify the request
	- Also which servant region the request was dispatched in and whether it was dispatched with affinity
- SMF 120.9 browser with plugin
	- There is a sample plugin provided with the Java browser that can generate a sample classification XML file based on the work you are running

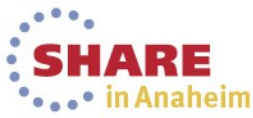

# **More Information on WAS SMF**

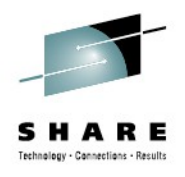

IBM Techdocs:

- WP101342 Overview of SMF 120-9
- WP101726 Writing your own SMF Browser Plugins
- WP102312 A 'reference' to the plugins I've written
- WP102311 Using those plugins to 'analyze' some data

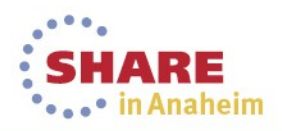

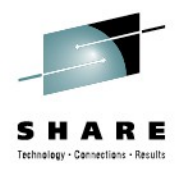

# What about Liberty?

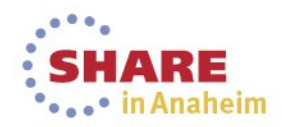

# **What is the WAS for z/OS Liberty profile?**

- The WAS for z/OS Liberty profile is Liberty with *optional*, independently enabled *extensions* that exploit z/OS facilities
	- Only enable exploitation of z/OS features you need
	- Only configure the z/OS functions you use
- Focus of v8.5 is basic integration and exploitation

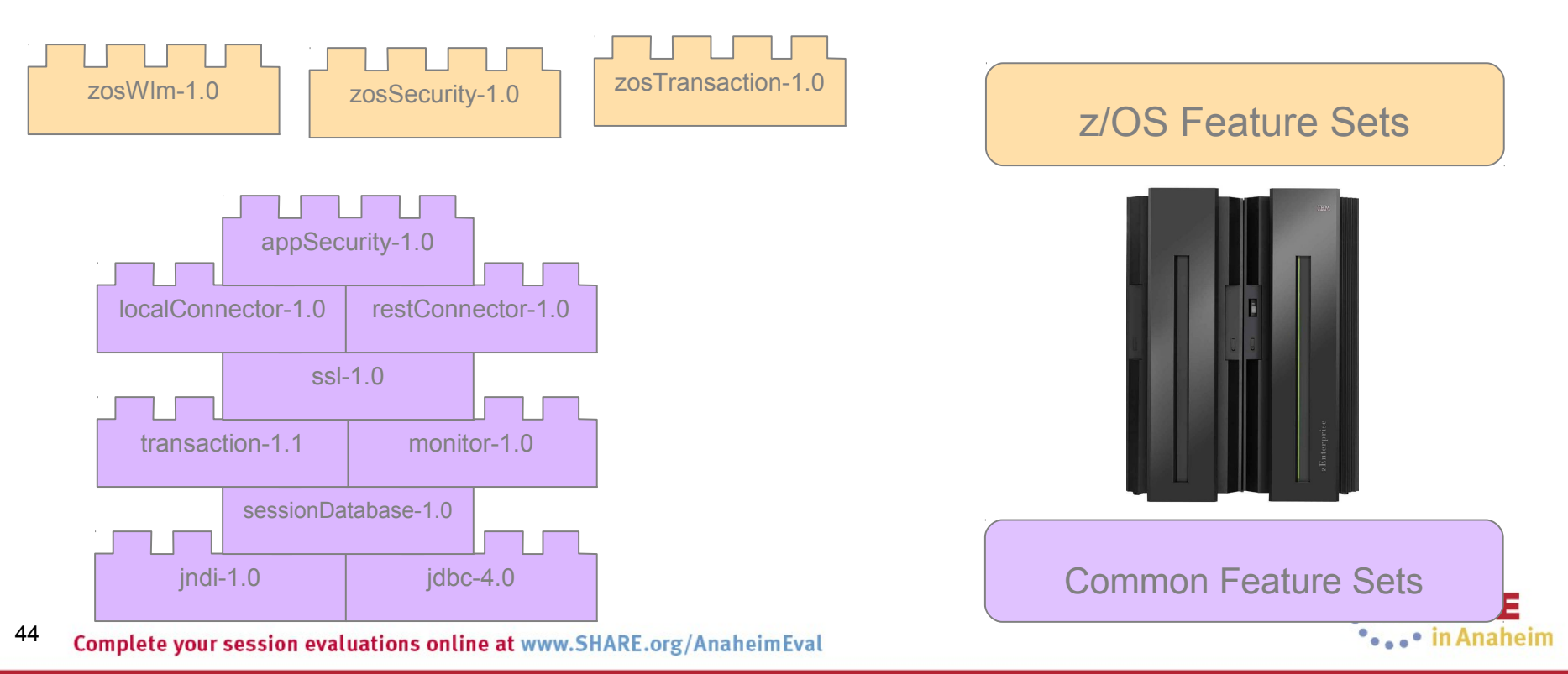

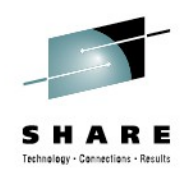

# **Feature – z/OS Workload Manager**

- Adds support to classify HTTP requests with z/OS WLM
	- Classification associates response time goals and importance to work run in **WebSphere**
	- z/OS workload manager will manage the resources available on the system in a way that ensures the most important work runs while attempting to meet response time goals
	- RMF reports provide information about completed transactions, response times, etc by service class

```
<server description="mvsWorkloadManagement">
    <featureManager>
        <feature>zoswlm-1.0</feature>
    </featureManager>
    \llwlmClassification/>
        <httpClassification transactionClass="WLPTRADE" resource="/tradelite/**" />
        <httpClassification transactionClass="WLPDFLT" />
    </wlmClassification>
</server>
     your session evaluations online at www.SHARE.org/AnaheimEval
```
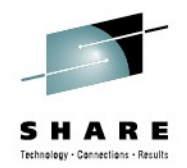

# **Feature – z/OS Workload Manager**

## *The impact of enabling zWLM is under 5%*

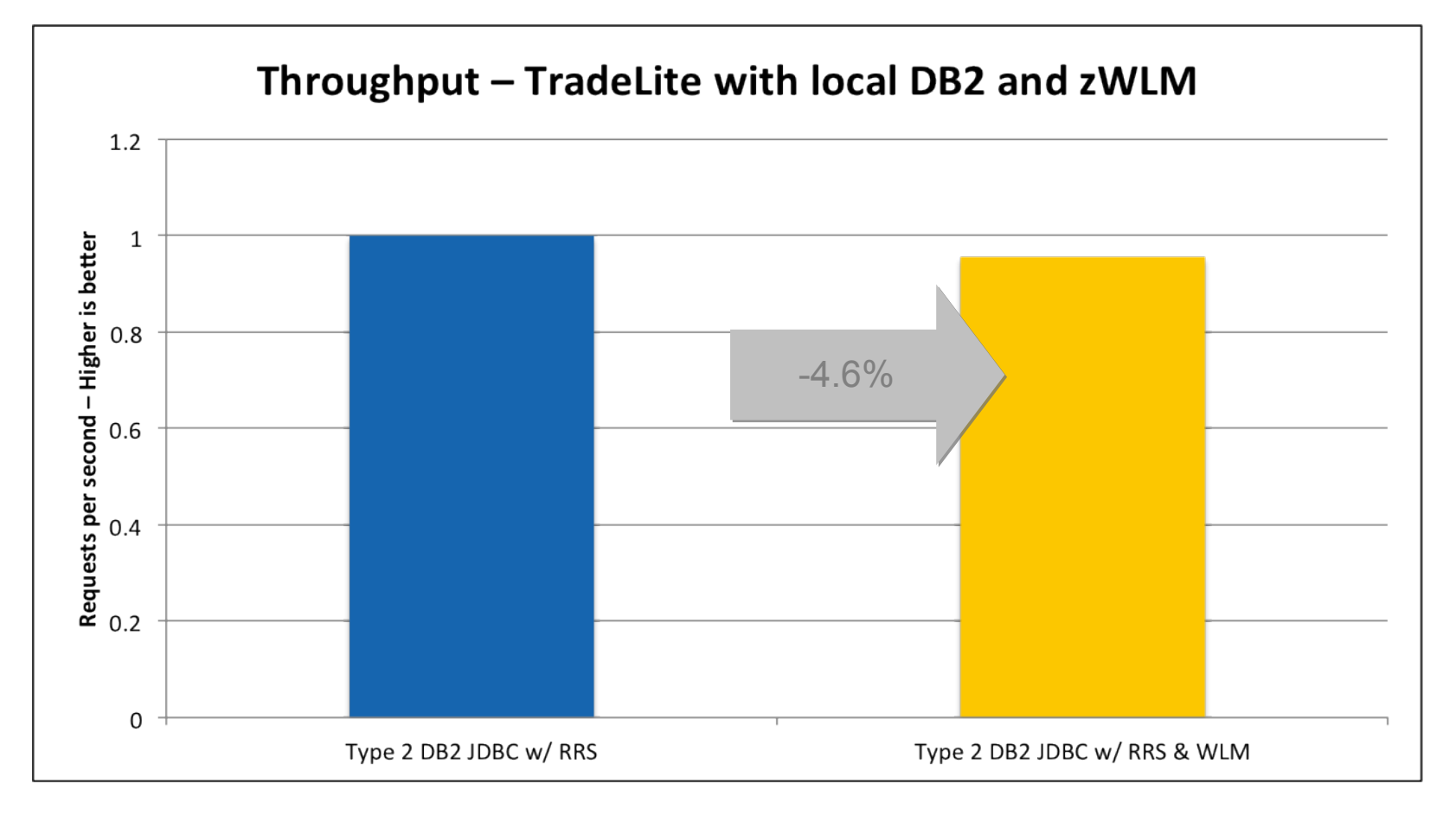

- z196, 4-way LPAR running z/OS 1.13
- 64bit IBM Java 6.0.1 with compressed references, 1M large pages, 2GB heap
- IBM DB2 for z/OS v10, T2 JDBC with keepDynamic

46 Complete your session evaluations online at www.SHARE.org/AnaheimEval

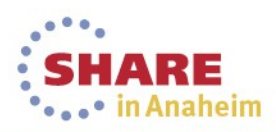